## **PlayFrameWork**

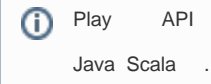

- src :<http://git.webnori.com/projects/AKKA/repos/playakka/browse>
- docu :<https://www.playframework.com/documentation/2.6.x/Home>

## Play Starter Template

<https://developer.lightbend.com/start/?group=play>

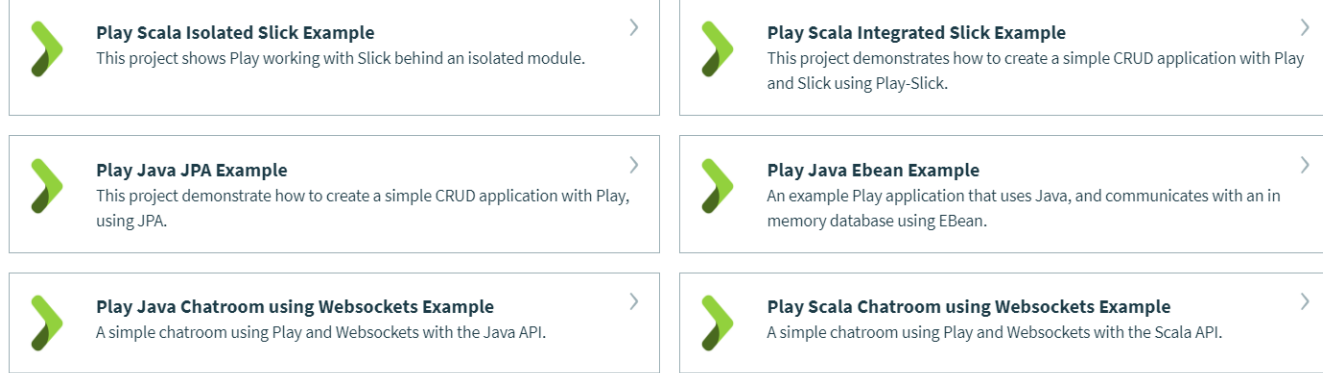

PLAY ORM JPA(Java) / SLICK(Scala) .

## **Contents**

- [00. FirstSetting](https://wiki.webnori.com/display/webfr/00.+FirstSetting)
- [01. MVC with Slick\(ORM\)](https://wiki.webnori.com/pages/viewpage.action?pageId=15171639)
- [02. First Scala](https://wiki.webnori.com/display/webfr/02.+First+Scala)
- [03. First Actor](https://wiki.webnori.com/display/webfr/03.+First+Actor)
- [04. Mongo with Swagger](https://wiki.webnori.com/display/webfr/04.+Mongo+with+Swagger)